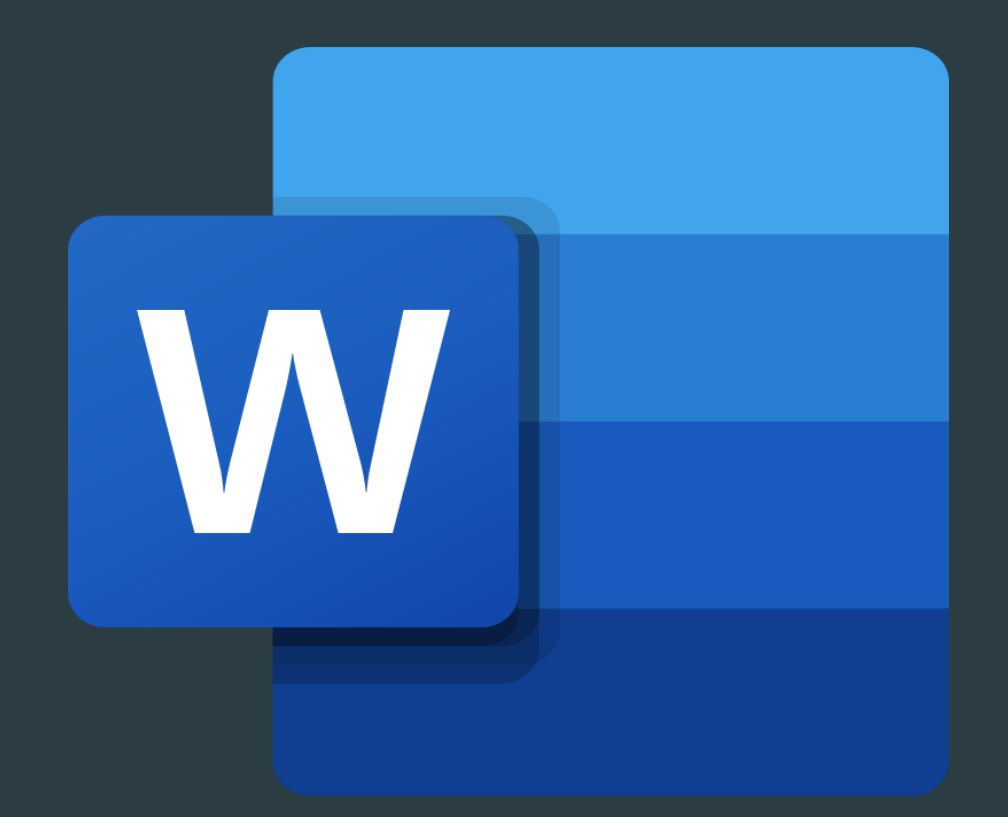

MS Word – це програма для створення, редагування, оформлення і друку документів.

- Робота з документами
- Робота з текстом
- Мовні засоби Word
- Введення формульних виразів
- Форматування документа
- Робота з таблицями в word

## Основні можливості створення документа:

- 1. Новий документ
- 2. Шаблони
- 3. З існуючого документа

## У word можна створювати документи трьох типів:

- Друковані документи
- Документи в електронній формі
- Веб-документи